-D  $(M)(X)$ 

ディジタル式運行記録計利用者ソフト

2015 07 01

02

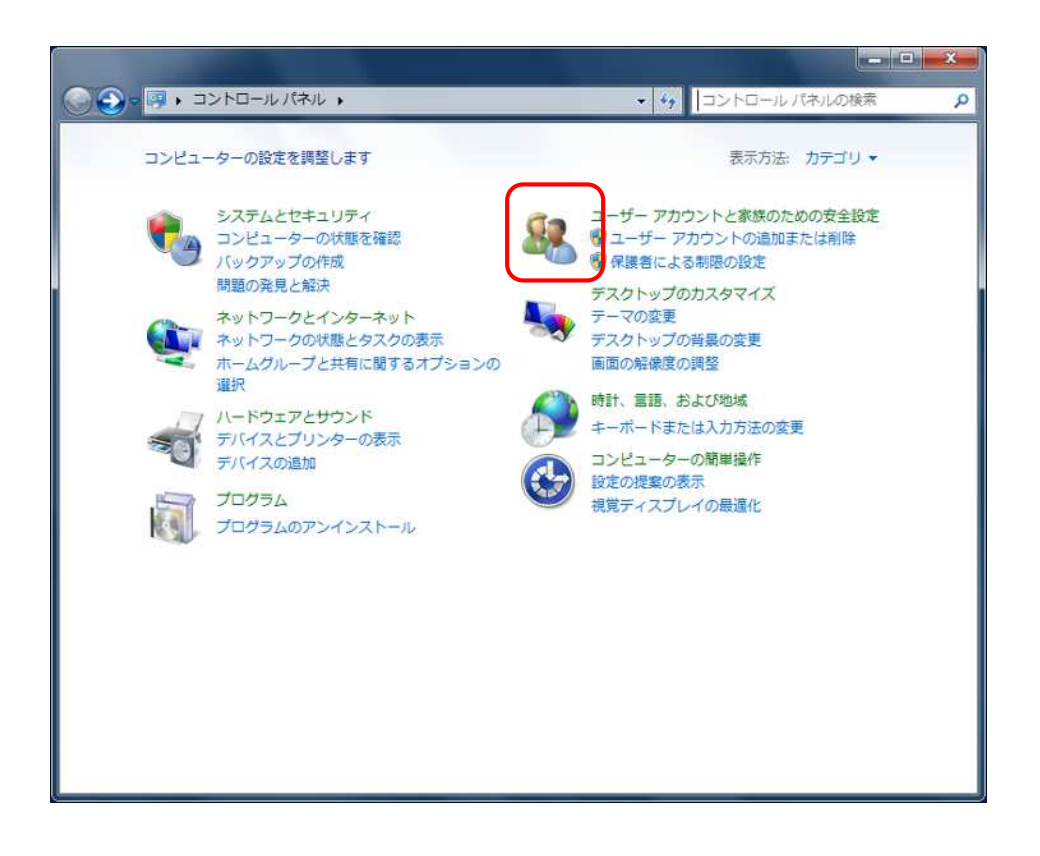

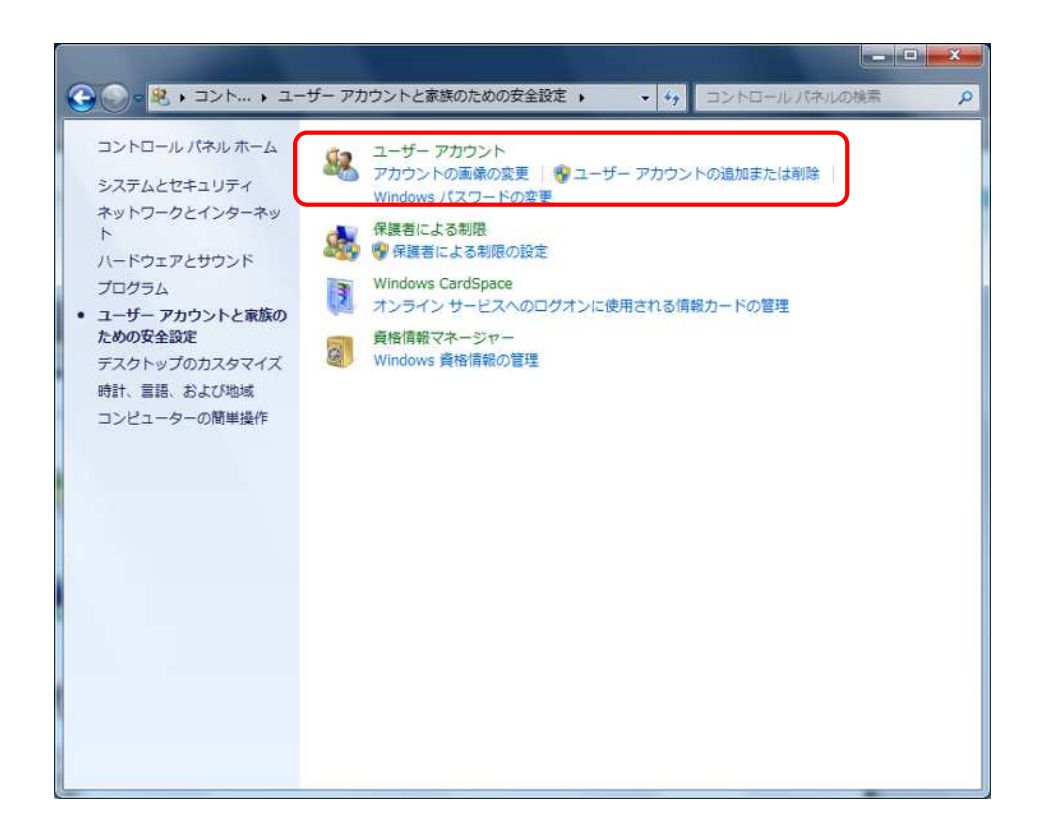

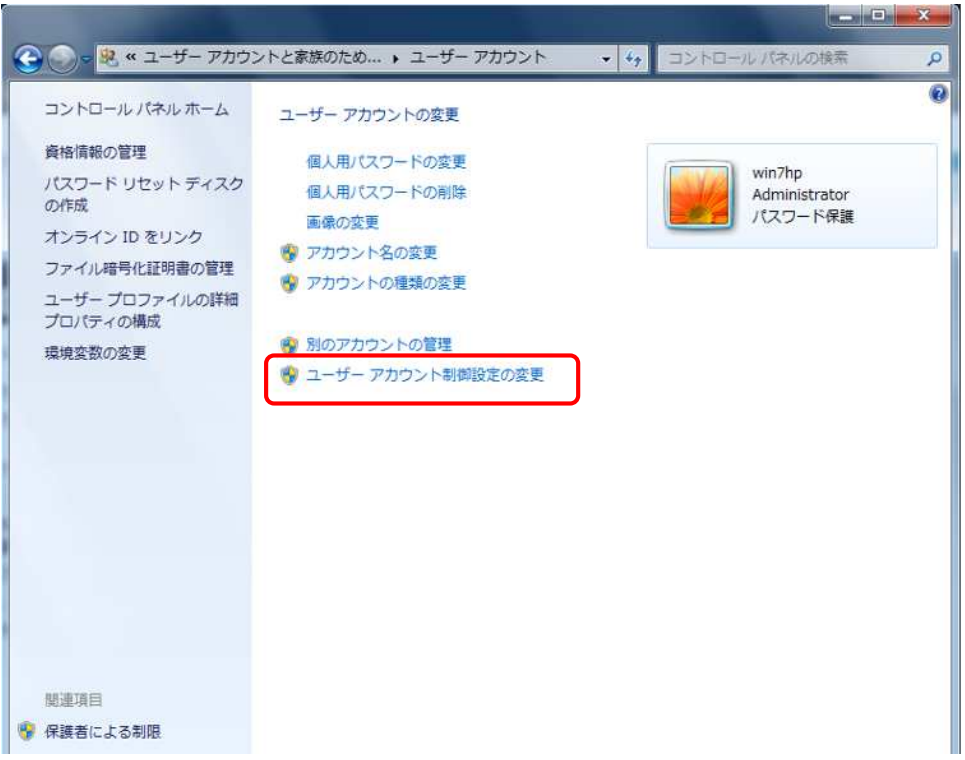

OK

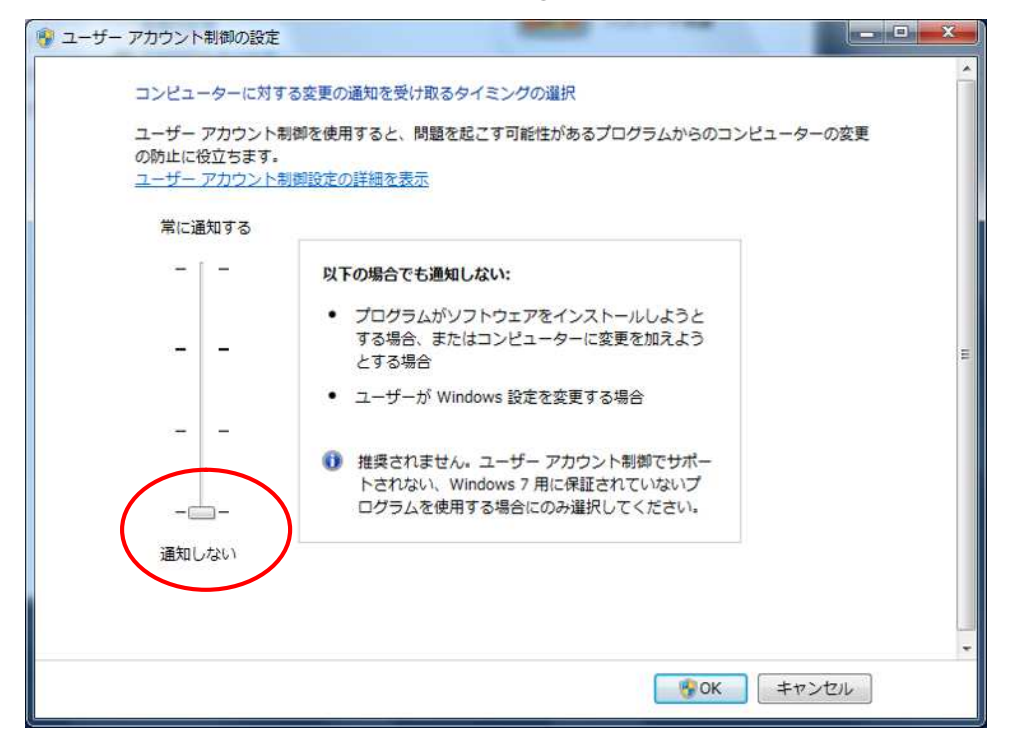

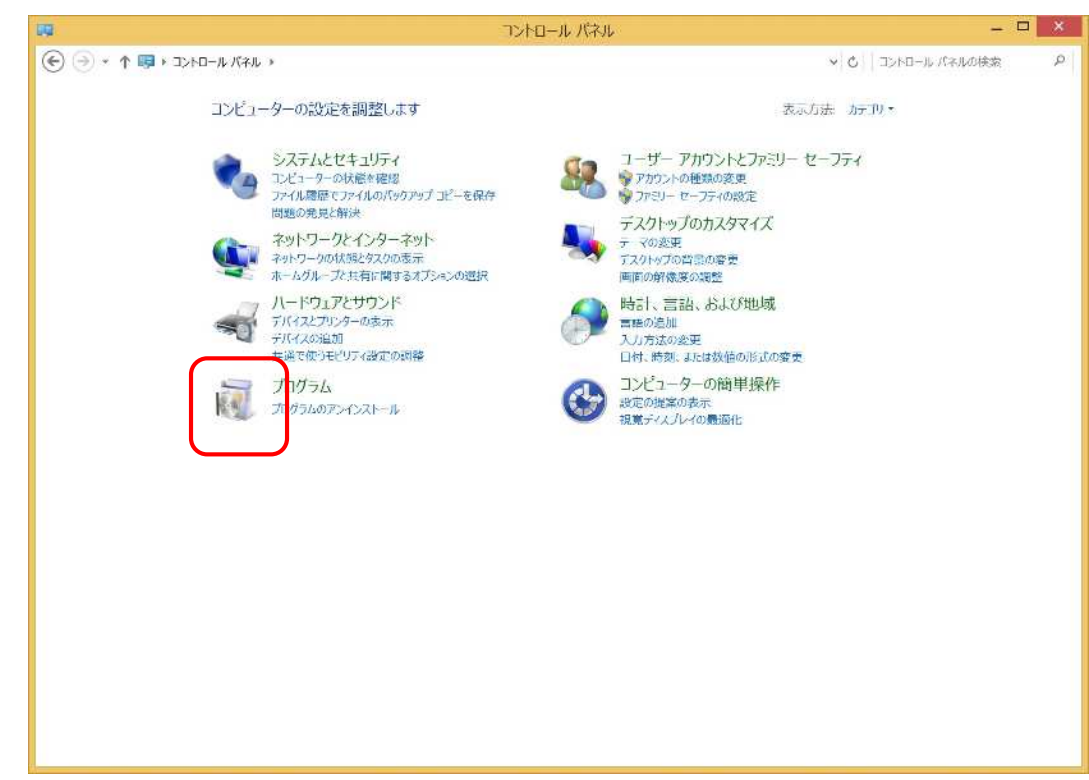

Windows 8.1 Windows 7 P6

## Windows

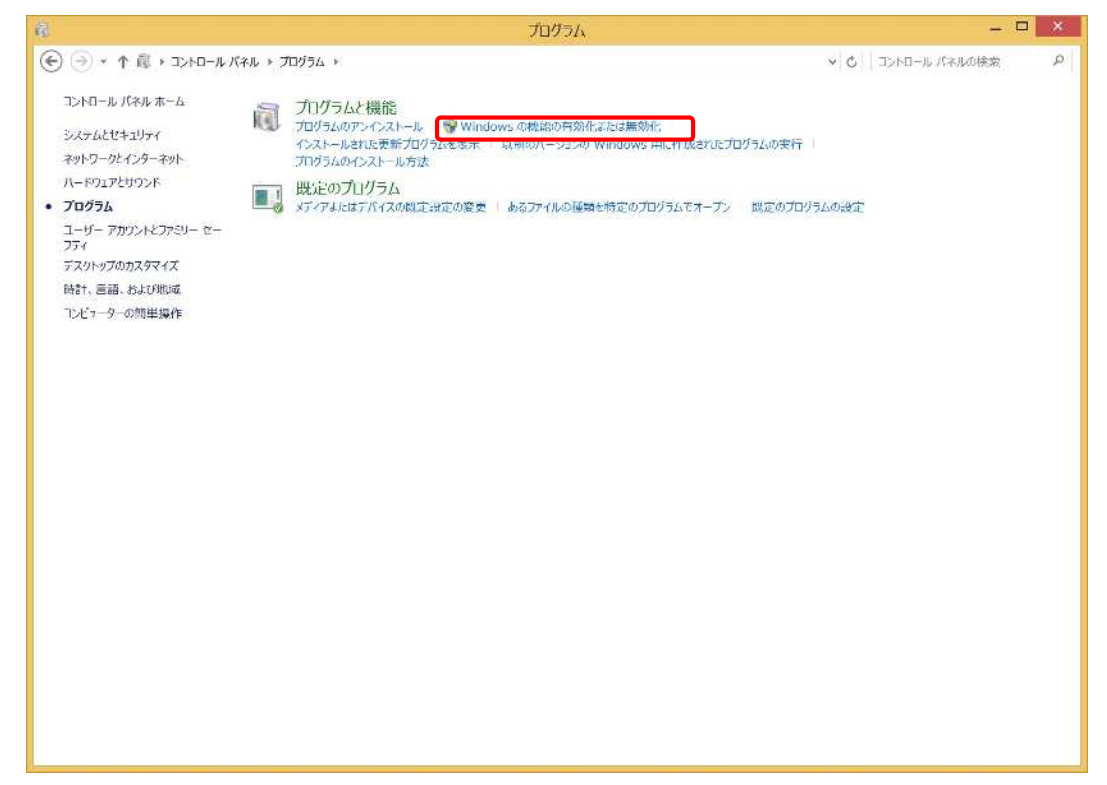

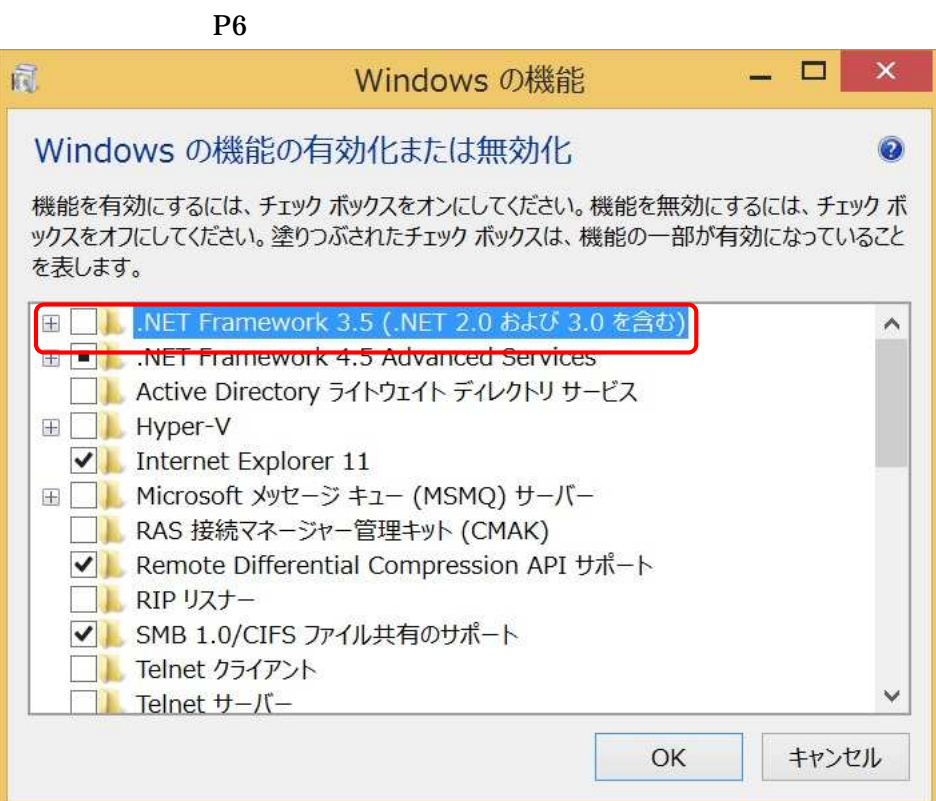

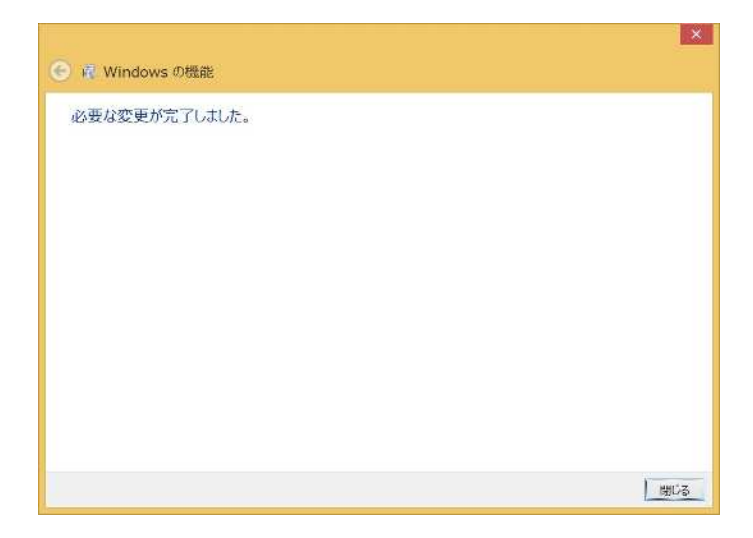

**Windows 8.1/7** 

Web

## $\textbf{http://itpv2.trainstron.fujitsu.com/}$ URL

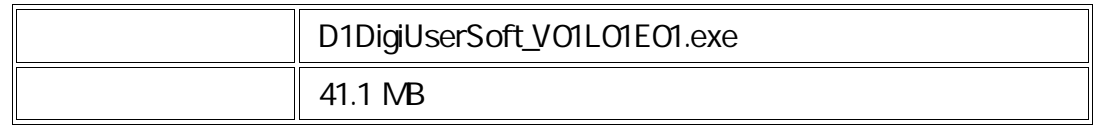

## ITP WebServiceV2

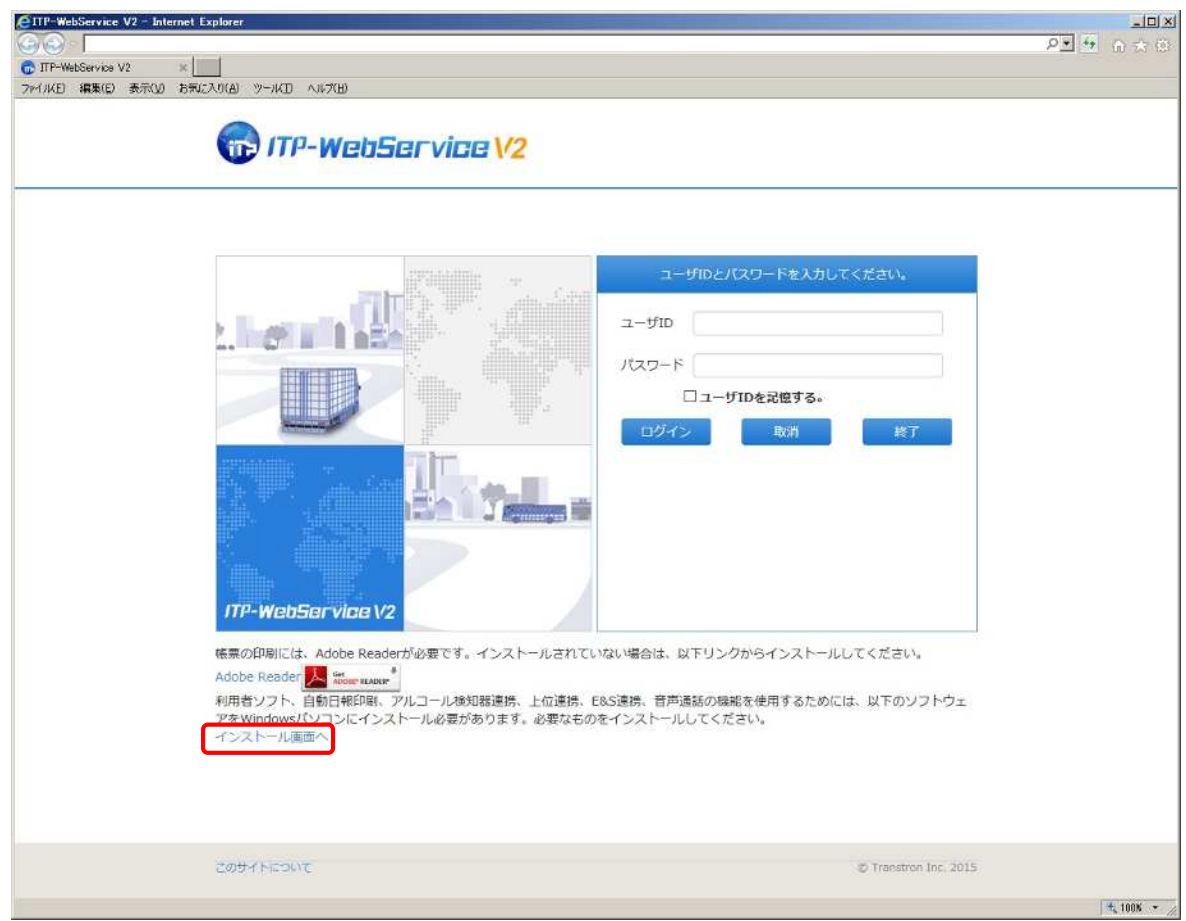

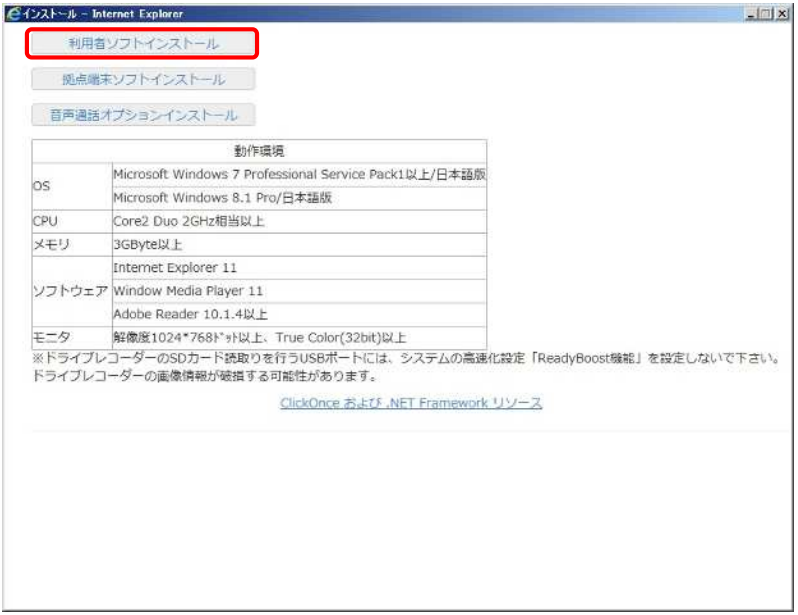

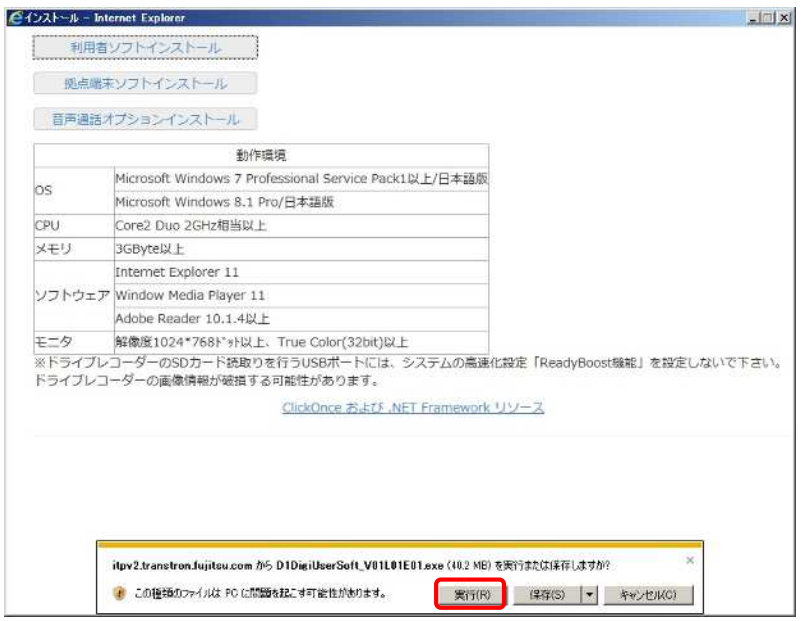

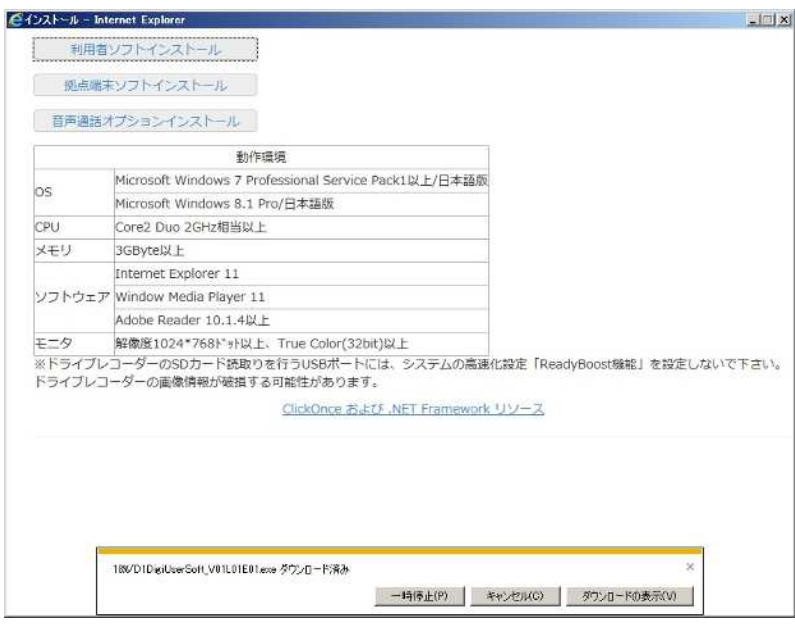

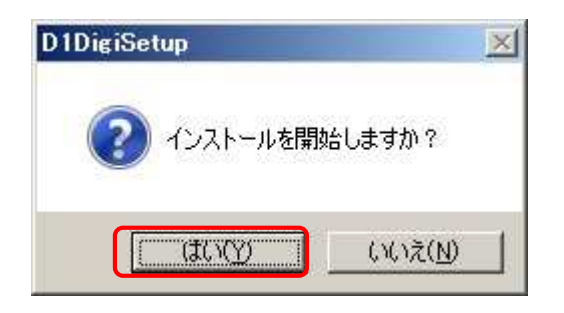

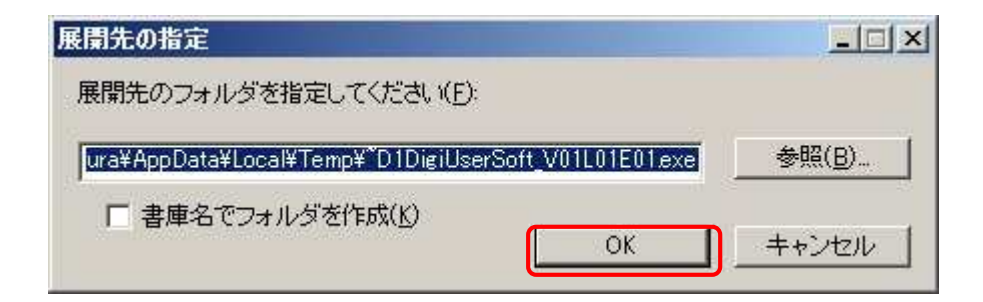

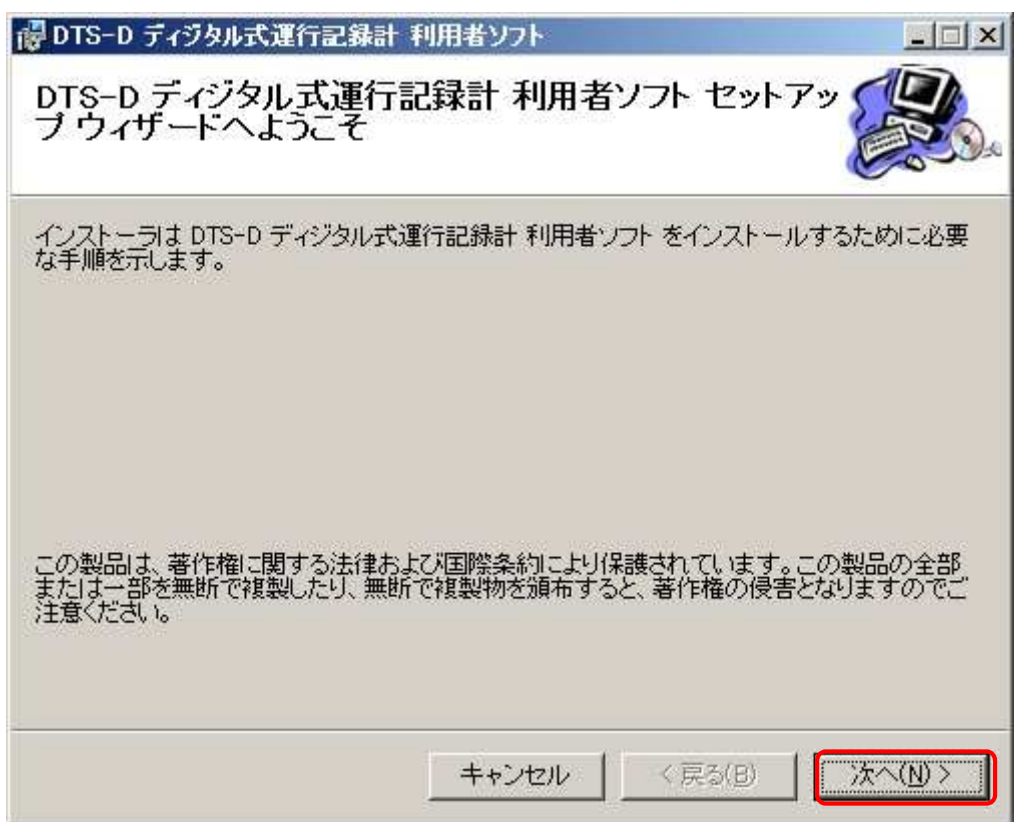

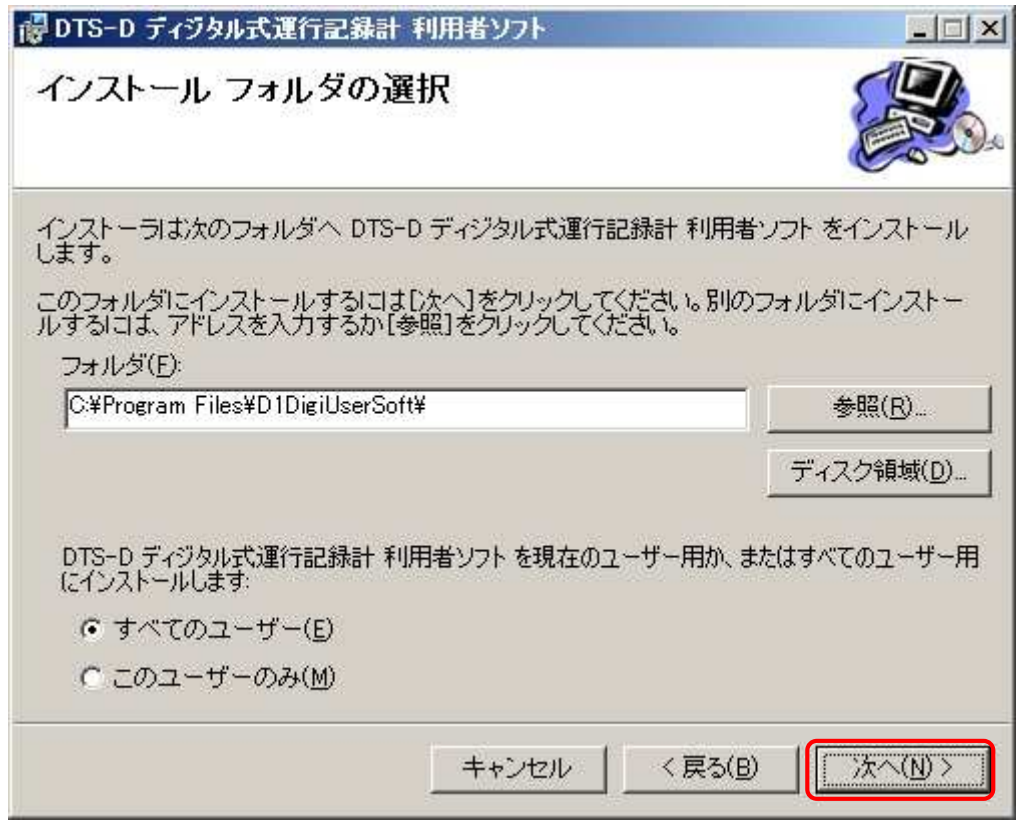

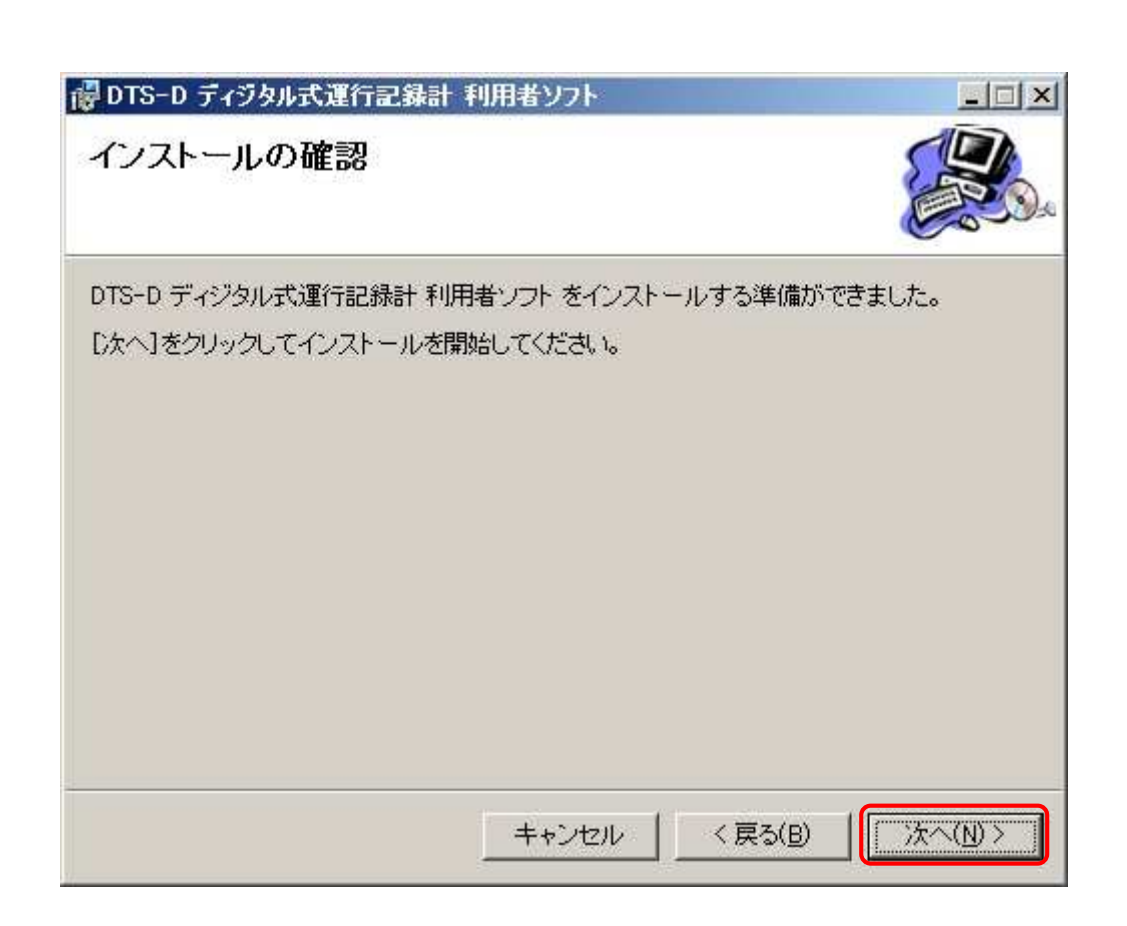

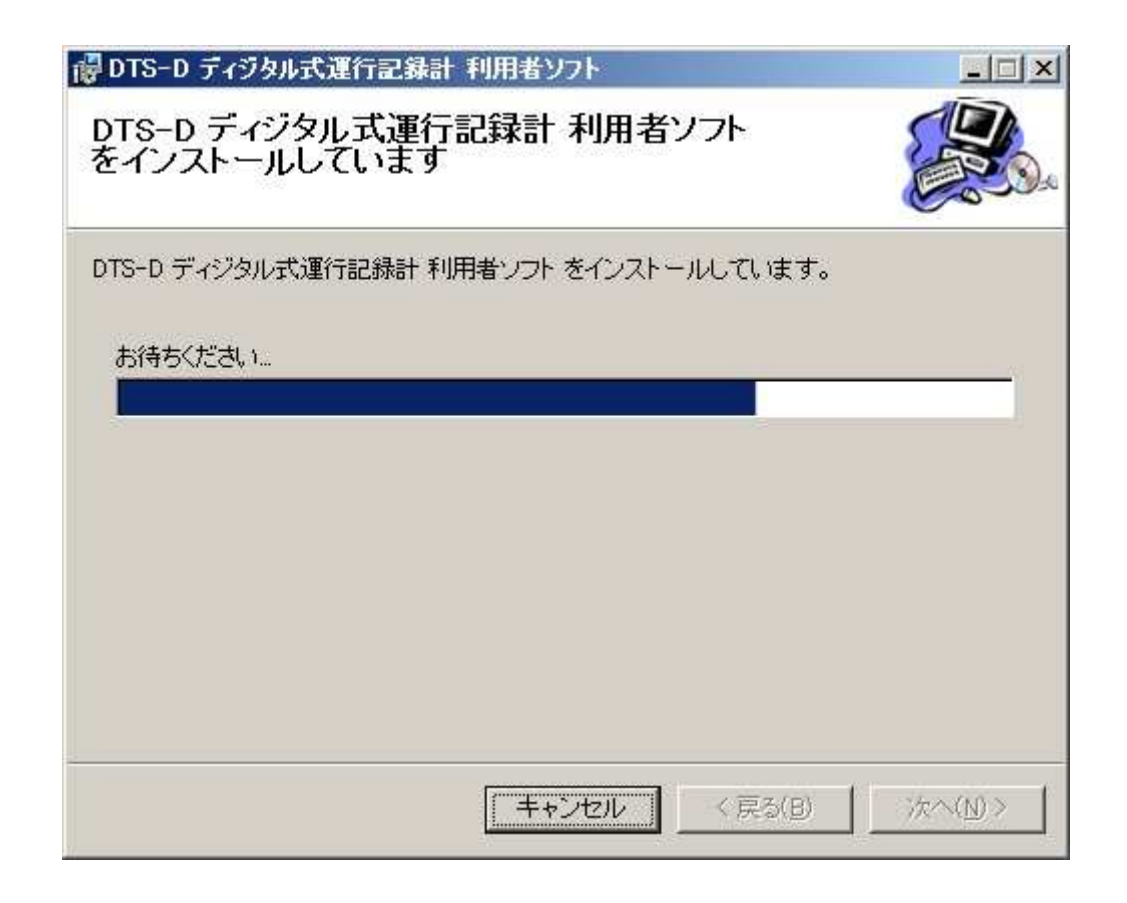

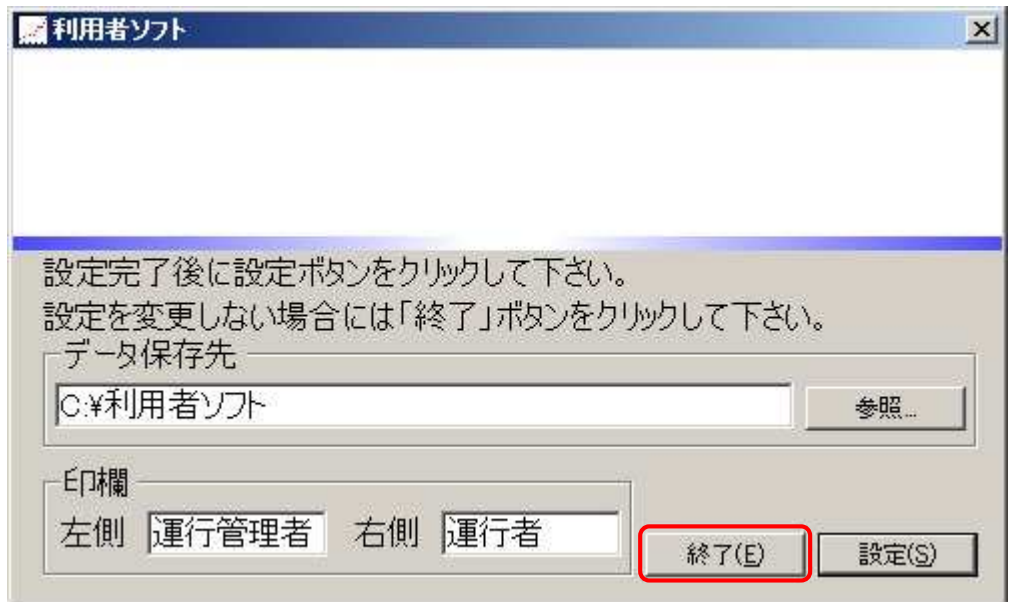

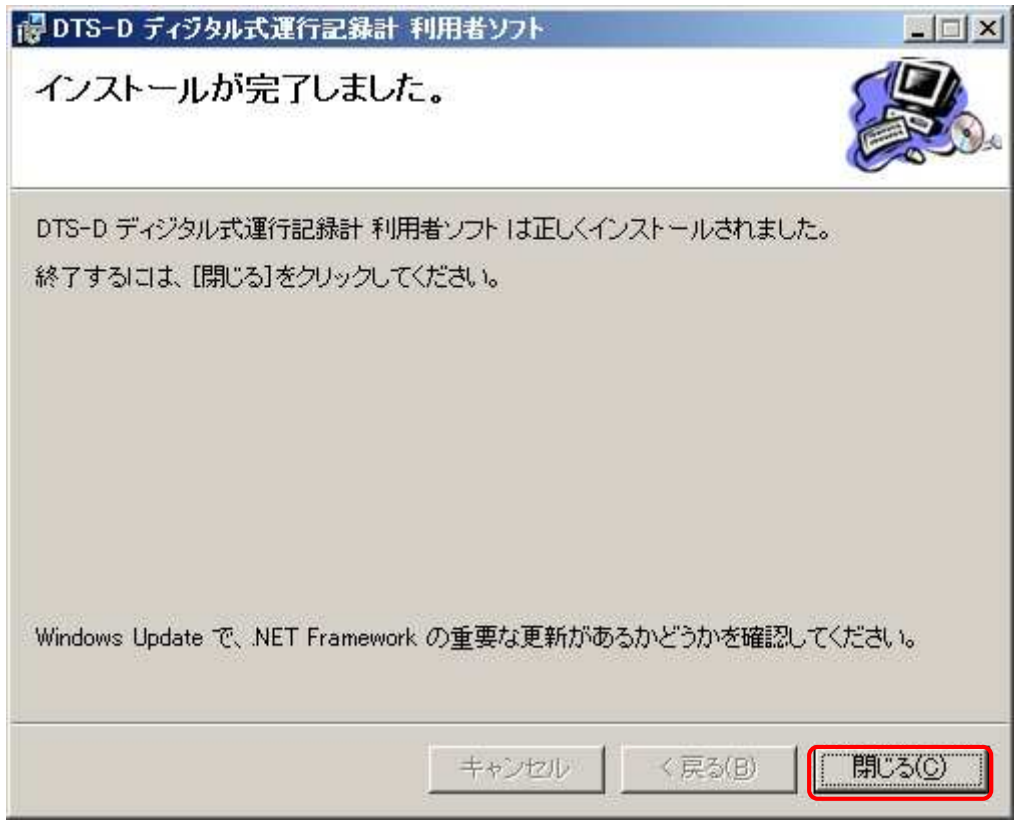